## OPTIKAM NO-DEVICE MEASUREMENT GUIDE

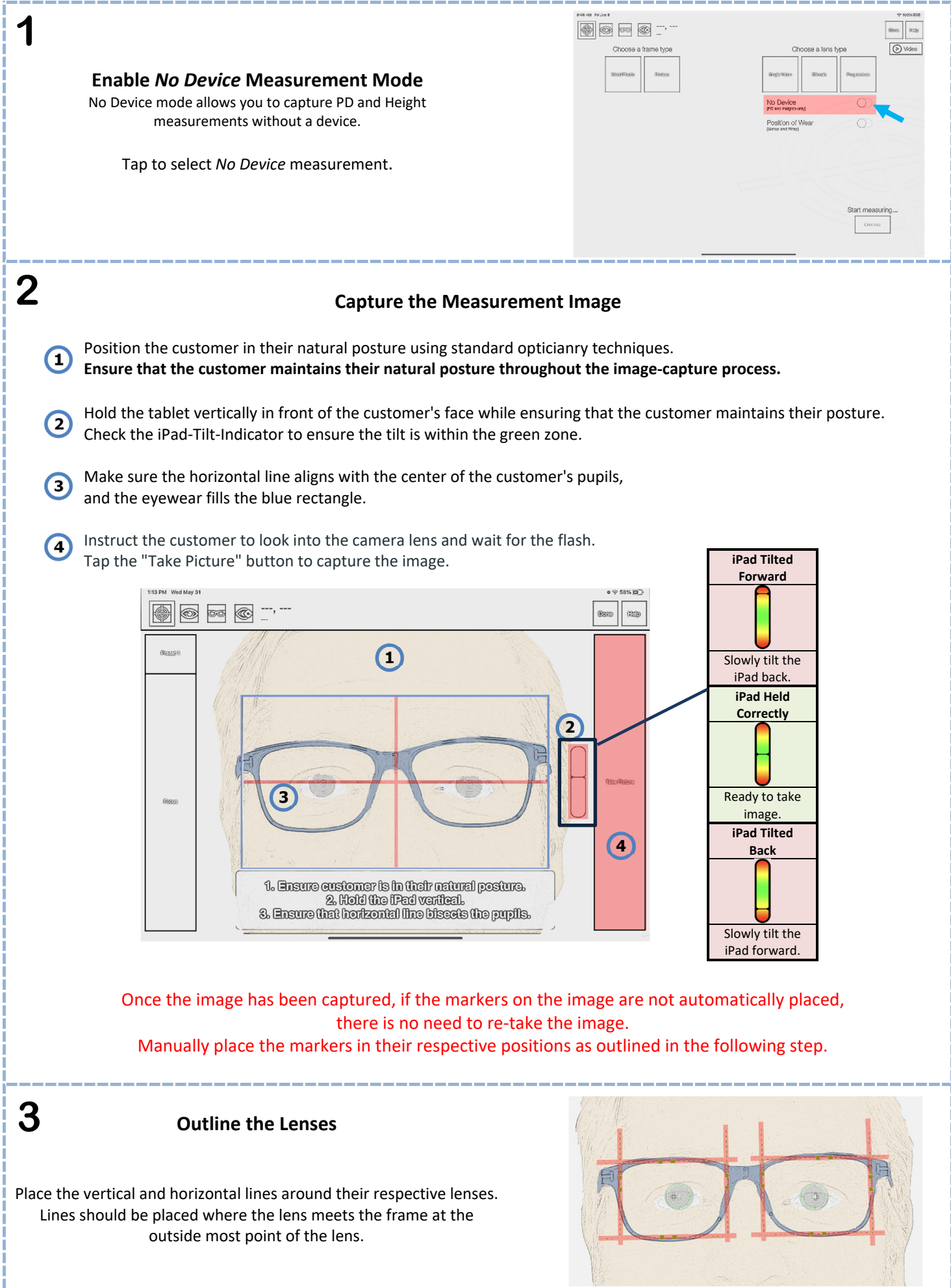

--------